### **الرافعة التشغيلية**

يقصد ابلرافعة التشغيلية املدى الذي يصل إليه استخدام التكاليف الثابتة يف هيكل تكاليف املؤسسة، حيث أنه إذا كانت نسبة التكاليف الثابتة إىل إمجايل التكاليف مرتفعة، فهذا يعين أن املؤسسة تتميز برافعة تشغيلية مرتفعة.

**.1 تعاريف أساسية:**

التكاليف الثابتة :

هي تلك التكاليف التي لا تتأثر بحجم الإنتاج والنشاط، فهي تظل ثابتة في مجملها بالرغم من ارتفاع أو انخفاض في حجم النشاط، ومن أمثلتها خمصصات اإلهتالكات، مبالغ اإلجيار، أقساط التأمني، الفوائد على الديون، رواتب اإلدارة، ويتم متثيلها خبط مستقيم يوازي احملور األفقي.

التكاليف املتغرية:

هي التكاليف اليت تتأثر حبجم اإلنتاج، حيث تتغري مع تغري حجم النشاط وبنفس النسبة، ومن أمثلتها املواد األولية، الأجور المباشرة... إلخ، وتكون التكلفة المتغيرة للوحدة المنتجة ثابتة، ولذا تمثل التكاليف المتغيرة بخط مستقيم ذو ميل موجب ) التكلفة الثابتة للوحدة ( ومير من نقطة املبدأ .

التكاليف الكلية

تمثل مجموع تكاليف النشاط (التكاليف الثابتة والمتغيرة)، وتمثل بخط مستقيم ذو ميل موجب يساوي التكاليف الثابتة للوحدة املنتجة واملباعة، وهذا املستقيم ال مير من املبدأ، بل يقطع حمور الرتاتيب عند قيمة التكاليف الثابتة.

رقم األعمال )املبيعات(

يقصد به إمجايل ما حتصل عليه املؤسسة نتيجة بيعها كمية معينة من السلع املنتجة، ومتثل خبط مستقيم مير من املبدأ، وذو ميل موجب يساوي سعر بيع وحدة واحدة.

الرفع التشغيلي :

يعرف الرافع التشغيلي بأنه تضخيم الأرباح عن طريق زيادة الاعتماد على التكاليف التشغيلية الثابتة على حساب التكاليف المتغيرة، كأن تلجأ المؤسسة لاستخدام المزيد من الآلات ((الإهتلاكات :تكاليف ثابتة))، والاستغناء عن اليد العاملة المباشرة (تكاليف متغيرة)، أو تقوم بشراء بعض مكونات المنتج بدل شرائها من الموردين، ويعتمد الرفع التشغيلي على تحليل عتبة المردودية في توضيح العلاقة بين مستوى التكاليف التشغيلية الثابتة والتكاليف المتغيرة من جهة وحجم المبيعات من جهة أخرى.

# **.2 درجة الرفع التشغيلي:**

تعبر درجة الرفع التشغيلي عن تغير النتيجة قبل الفوائد والضرائب $\rm EBIT$  ، نتيجة تغير رقم الأعمال ( المبيعات) ، وهو ما جيعل درجة الرفع التشغيلي ال تتأثر بنوعية التمويل، وميكن حساهبا إبحدى العالقات التالية : حيث: CF التكاليف الثابتة التشغيلية؛ EBIT النتيجة قبل الفوائد والضرائب؛ M/CV عائد المساهمة (هامش التكاليف املتغرية(؛ درجة الرافع التشغيليDOL

 $\rm CVC$ رقم الأعمال (المبيعات) ؛ CV التكاليف المتغيرة؛ QV الكمية المباعة؛ PV سعر البيع، CVU التكلفة املتغرية للوحدة .

**مالحظة :**

**نتيجة العادية اجلديدة= نتيجة العادية القدمية ± ] نتيجة العادية القدمية × درجة الرفع التشغيلي × التغري يف الكمية املباعة [**

#### **EBIT2= EBIT1**  $\pm$  **[EBIT1**  $\times$  **DOL**  $\times$   $\Delta$ **Q**

كما ميكن قياس درجة الرافعة التشغيلية على النحو التايل:

درجه الرفع التشغيلي =  
\nدرجه الرفع التشغيلي =  
\n
$$
\frac{1}{\sqrt{2\pi}} = \frac{1}{\sqrt{2\pi}} = \frac{1}{\sqrt{2\pi}} =
$$

جمال الربح  
درجة الرفع التشغيلي 
$$
=
$$
صلازبع قبل الفوائد والضرائب

املبيعات التغري يف املبيعات ∗ هامش املسامهة ∗ التغري يف املبيعات الصايف الربح قبل الفوائد والضرائب درجة الرفع التشغيلي =

 **حساب درجة الرفع التشغيلي من خالل هامش األمان**  يوجد عالقة بني معدل هامش األمان ودرجة الرافعة التشغيلية اليت تساوي مقلوب هامش األمان. معدل هامش الأمان = هامش الأمان / رقم الاعمال ( المبيعات) هامش األمان = املبيعات – نقطة التعادل

#### **درجة الرفع التشغيلي = رقم االعمال / هامش األمان**

إن وجود التكاليف الثابتة التشغيلية يؤدي إلى تعظيم الأرباح عند المستويات العالية من النشاط بعد تغطية التكاليف الثابتَة، واعتمادا على نسبة التكاليف الثابتة والمتغيرة في هيكل تكاليف المؤسسة، فإن المساهمة الإضافية الكلية المتحصلة من ;<br>أ الوحدات المباعة الإضافية ستؤدي إلى زيادة أكبر في الأرباح، وحالما تتم تغطية كافة التكاليف التشغيلية الثابتة من خلال بيع أقل عدد ممكن من الوحدات، فإن الأرباح تبدأ في النمو بصورة متسارعة بنسبة أكبر من النمو في الكمية المباعة، وبالعكس من ذلك، ميكن أن حيدث لألحجام املنخفضة من النشاط.

من الشرح السابق نستنتج أنه إذا كانت الرافعة التشغيلية مرتفعة، فإن أي تغيير صغير في المبيعات سيؤدي إلى تغيير أكبر يف صايف الدخل التشغيلي EBIT بغض النظر عن حجم املبيعات اليت مت حتقيقها، ومبا أن درجة الرافع التشغيلي DOL تساعد في تحديد كيفية تأثير التغير في حجم المبيعات على أرباح المؤسسة، لذا من المهم التأكد من قيمة درجة الرافع التشغيلي من أجل تقليل اخلسائر اليت تتحملها املؤسسة.

#### **.3 أثر الرفع التشغيلي على هيكل التمويل:**

إن ارتفاع درجة الرفع التشغيلي يؤدي لزيادة تقلب كبير في صافي الربح التشغيلي $\text{EBIT}$  ، لذا فأي انخفاض كبير في املبيعات سيؤدي الخنفاض أكرب يفEBIT ، وابلتايل صعوبة يف الوفاء اباللتزامات اجتاه الدائنني ومحلة األسهم املمتازة )ذوي تكلفة تمويل ثابتة)، بالإضافة إلى زيادة تقلب ربحية الأسهم العادية وارتفاع احتمال افلاس المؤسسة، وهنا على المؤسسة

ختفيض حجم التمويل من املصادر ذات التكلفة الثابتة، ومن جهة أخرى يكون ارتفاع الرفع التشغيلي حمفزا للجوء ملصادر التمويل ذات التكلفة الثابتة في حالات الانتعاش الاقتصادي (ارتفاع المبيعات). مبعىن اخر إذا جتاوزت عمليات املؤسسة درجة التعادل يبدأ الرفع التشغيلي ابلتباطؤ مبعىن آخركلما زاد حجم املبيعات اخنفض الرفع التشغيلي فاذا بدأنا من نقطة التعادل حيث يكون الرفع التشغيلي الى ما لا نماية لان المقام صفر في هذه الحالة نلاحظ ان الرفع التشغيلي يأخذ بالانخفاض بعد ذلك بمعدلات منخفضة تقترب من (1). طالما كانت هناك تكاليف ثابتة، فلا يزال هناك رافعة تشغيلية، والتي في هذه الحالة تساوي أكثر من 1٪.

#### **.4 العالقة بني الرافعة التشغيلية والرافعة املالية:**

يأتي تأثير الرافعة المالية بعد تأثير الرافعة التشغيلية، باعتبار أن الدخل <mark>التشغيلي يتأثر بالرافعة التشغيلية، وصا</mark>في الربح يتأثر ابلرافعة املالية، لذا تسمى الرافعة التشغيلية برافعة املرحلة األوىل أو اجلزء األعلى من قائمة الدخل، وتسمى الرافعة املالية برافعة المرحلة الثانية أو الجزء الأسفل من قائمة الدخل كما هو موضح في الشكل التالي:

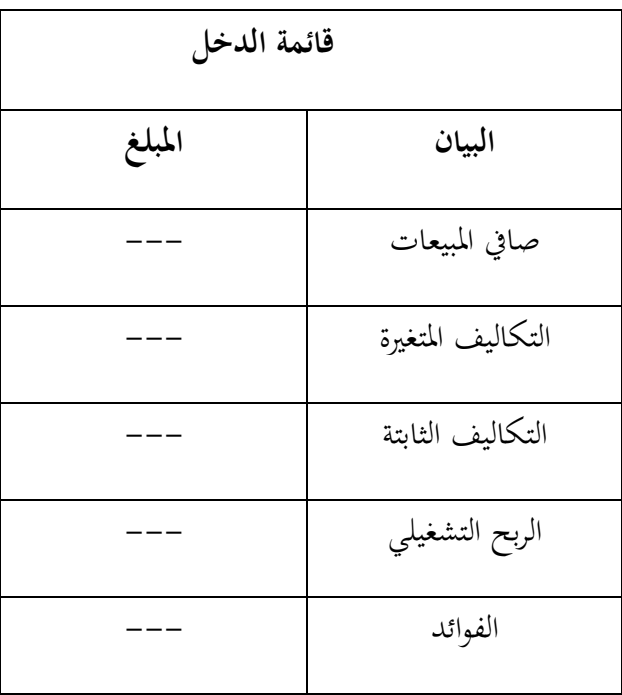

**العالقة بني الرافعة التشغيلية والرافعة املالية**

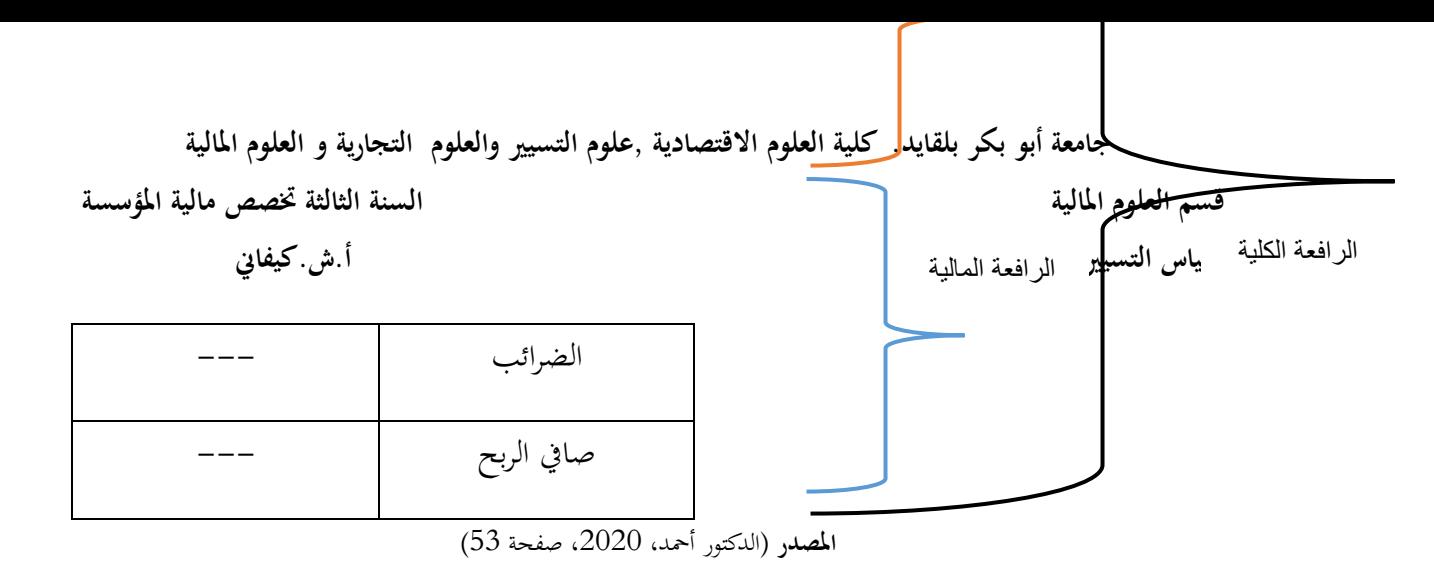

## **.5 الرافعة الكلية**

كما يمكن لنا تقديرا وتخمين الأثر المشترك لكل من الرافعة التشغيلية والرافعة المالية في مخاطرة المنشأة. وهذا التأثير المشترك، أو ما ميكن أن يطلق عليه الرافعة الكلية، ميكن تعريفه على أنه إمكانية استخدام الكلف الثابتة، أي كل من الكلف التشغيلية والكلف المالية، لتعظيم أثر التغيرات التي يمكن أن تحصل بالمبيعات أو الإيرادات في حصة السهم الواحد من الربح .وبناء عليه فإنه يمكن النظر إلى مجموع الرافعة على أنما مجموع الأثر للكلف الثابت في عمليات المنشأة وفي هيكلها المالي.

وهي العالقة اليت متثل درجة املخاطرة اليت تنشأ من اخبار النشاط وتوفري مصادر التمويل لذلك النشاط ألي وحدة اقتصادية، حيث يتم احتساب درجة الرافعة الكلية من خلال العلاقة بين درجة الرافعة التمويلية ودرجة الرافعة التشغيلية، وكما يأتي: درجة الرافعة الكلية= درجة الرافعة التشغيلية \* درجة الرافعة التمويلية

أو درجة الرافعة الكلية= المبيعات بالوحدات (سعر بيع الوحدة– تكاليف متغيرة للوحدة) يتطلب تنفيذ قرار التشغيل املناسب دراسة مصادر التمويل املتاحة امام الوحدة االقتصادية االختيار مصدر التمويل الذي حيقق لها أكبر قدر من الربحية للسهم العادي التي تتأثر درجة المخاطرة التمويلية التي ترغب بما الوحدة الاقتصادية، فان اختيار وحدة التمويل (قرار <mark>ا</mark>لتمويل) يجب ان يدرس على اساس تأثيره على ربحية السهم العادي عندما لا يتأثر العائد المتوقع من قرار التشغيل بنوع التمويل املطلوب.

**.1 قياس درجة الرافعة الكلية:**

ميكن التعبري عن درجة الرفع الكلي على النحو التايل:

هامش املسامهة صايف الربح قبل الضرائب درجة الرفع الكلي =

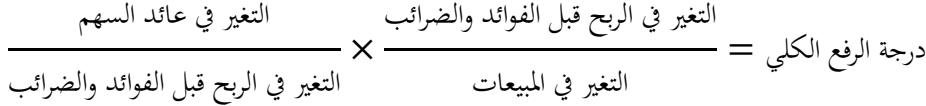

درجة الرفع الكلي = درجة الرفع املايل × درجة الرفع التشغيلي